<<Android

书名:<<Android平板电脑编程基础教程>>

, tushu007.com

- 13 ISBN 9787115282019
- 10 ISBN 7115282013

出版时间:2012-6

[ ] Robbie Matthews

页数:234

字数:372000

PDF

http://www.tushu007.com

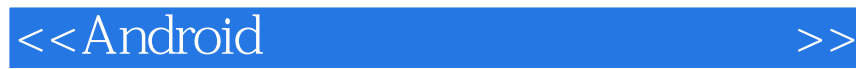

## $A$ ndroid $\blacksquare$

ール Android スタートの通過をつけることをつける。それは、Android

 $\lambda$ ndroid

 $,$  tushu007.com

Android

Android

Android Android

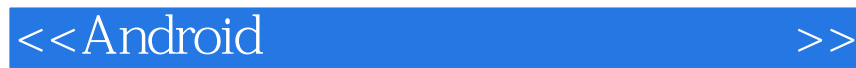

Robbie Matthews

SL4A Scripting Layer for Android and Andromeda

Spaceways Inflight

Robbie

 $\,$  Aurealis $\,$ 

, tushu007.com

<<Android

, tushu007.com

1 Android  $1.1$ 1.2 Android  $1.3$  $1.31$  $1.32$ 1.33 1.4 Android  $1.5$  Java  $1.6$  Java  $1.61$  Java  $1.62$ 1.63  $1.64$  $1.65$  $1.66$  $1.67$  $1.68$ 1.69  $1.610$  $1.611$  $1.612$ 

- $1.613$  $1.7$
- 2 Android<br>21 Android Android  $22$  $221$ 222 223 2.3 Android Linux  $24$

3 Android  $31$  $32$ 33 331 332 WebView  $34$ 341 342 343  $35$ 

## <<Android>>>

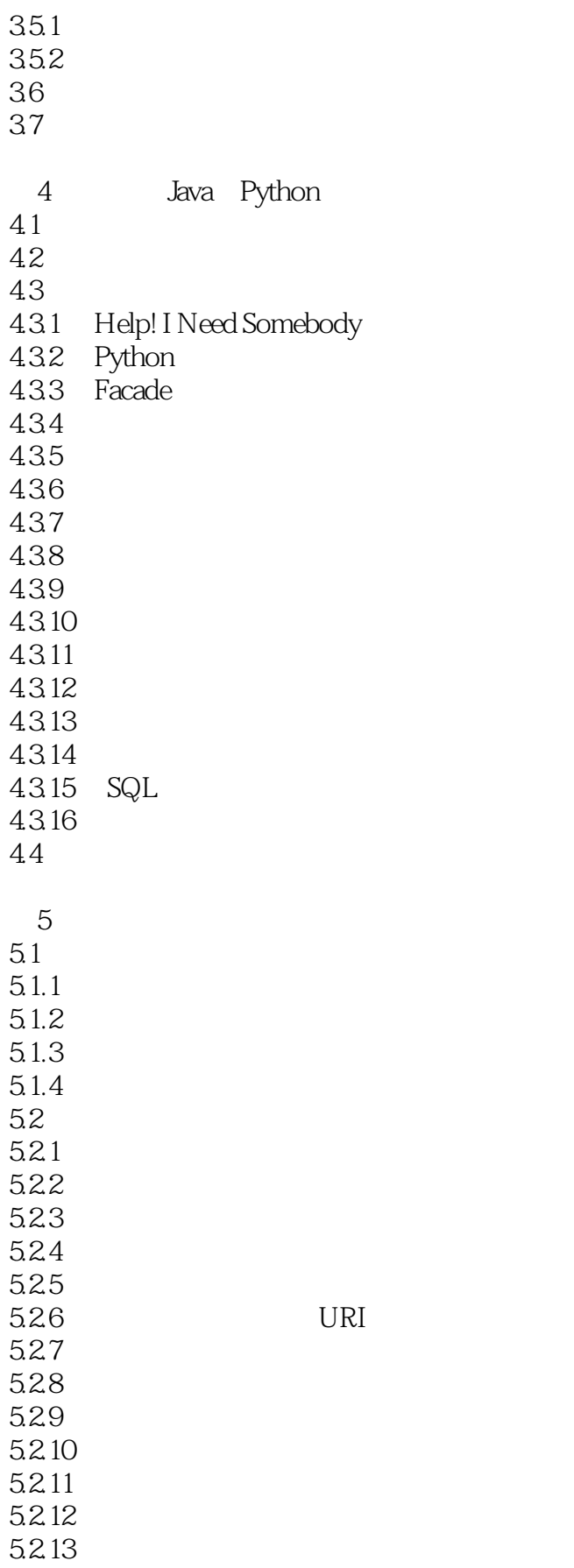

## <<Android

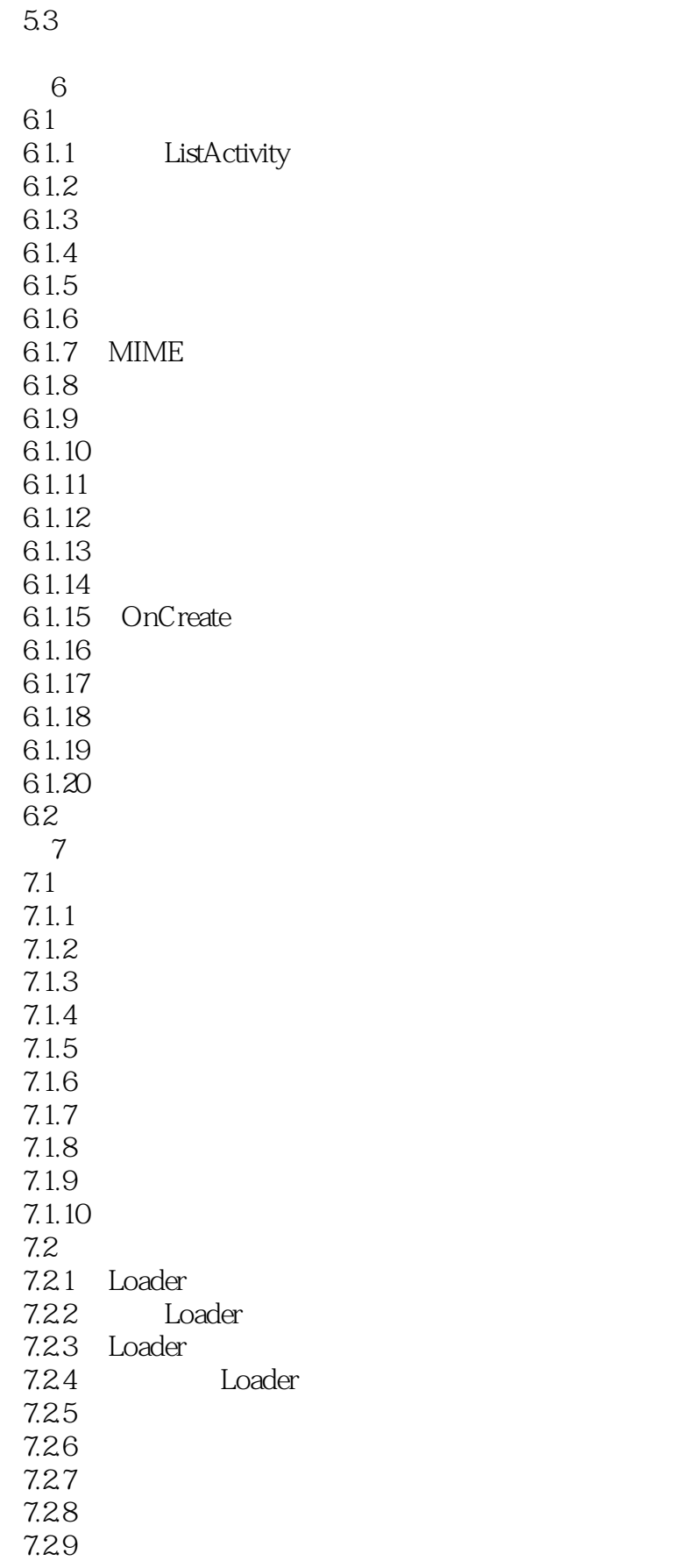

<<Android>>>

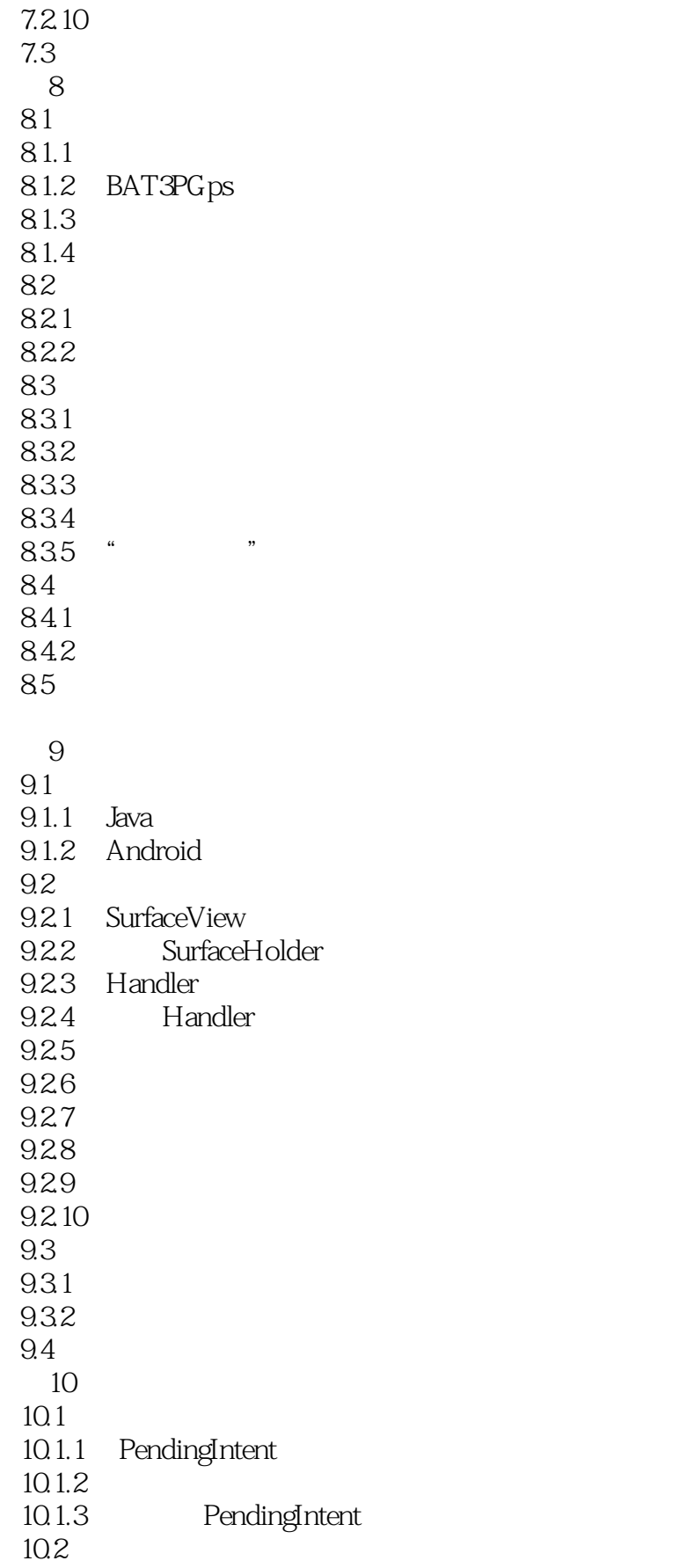

<<Android>>>

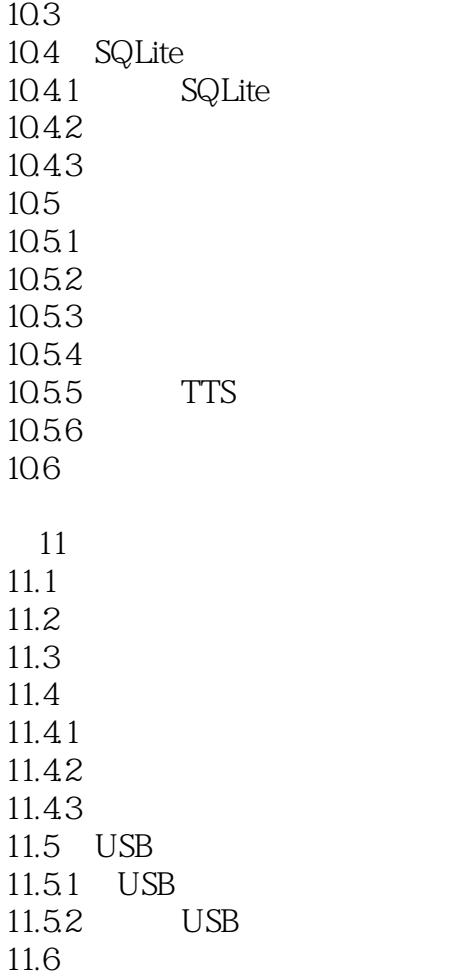

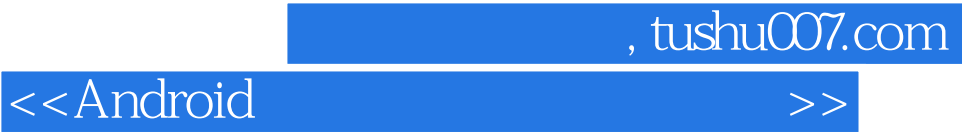

本站所提供下载的PDF图书仅提供预览和简介,请支持正版图书。

更多资源请访问:http://www.tushu007.com